## Calendrier des jours ouvrables pour 2022. (Colombie) Calendrier des jours ouvrables pour 2022. (Colombie)

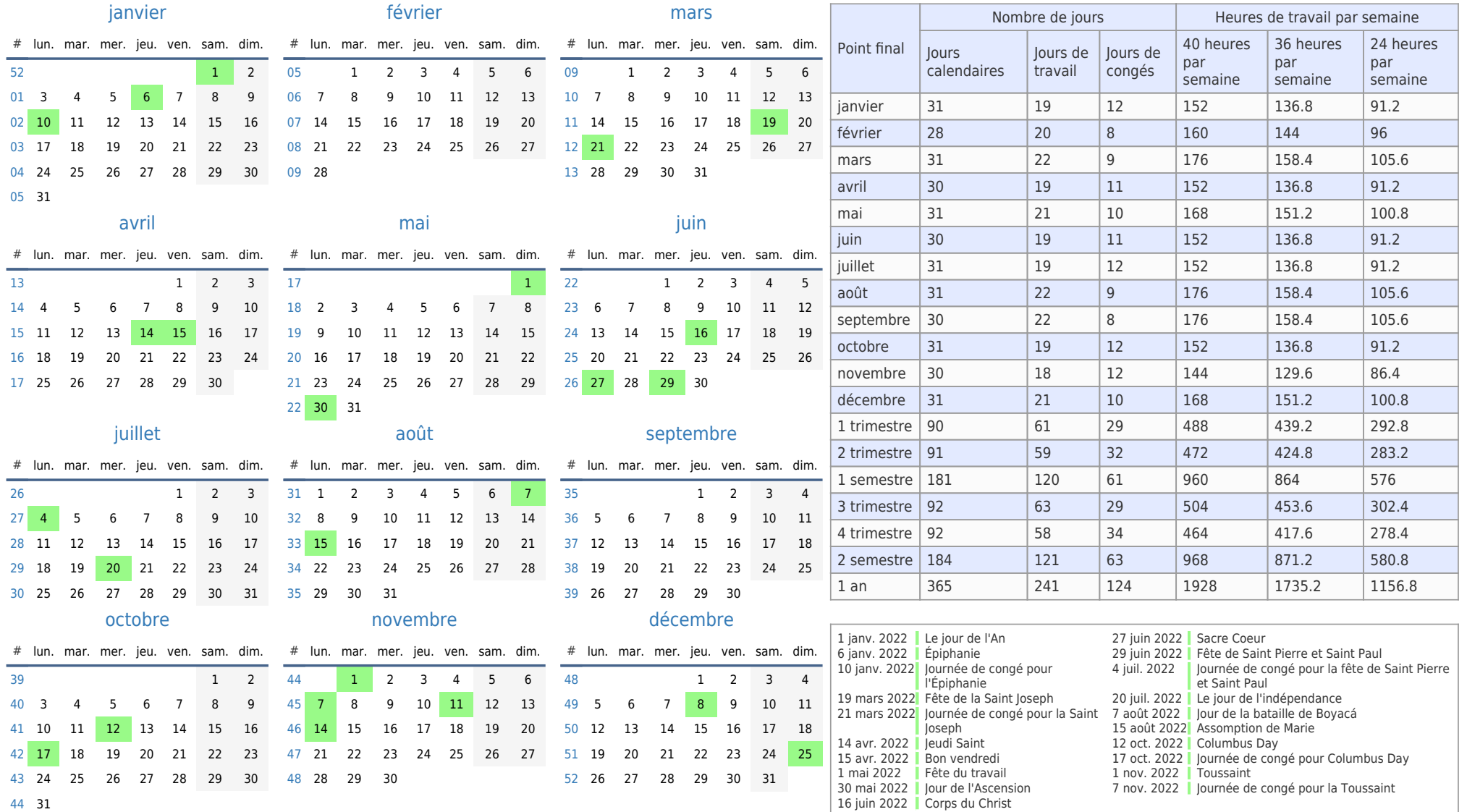